## ●市町村名を選択する方法について

神縄県企画部長 あて ヰ成○○年度市町村税徴収耒市町村税の徴収実績 平成〇〇年〇月分の標記に 団体名 01 那覇市 下記のとおり報告します。 担当者氏名 梋 收 入 済 審 納 欠 区 分 現年課税分滞納繰越分 )<br>税率超過収入 に係る調定済 税目別  $\mathcal{E}$  $(F)$ ⊙ ( ) ∩ - 普 诵 税 -01  $\Omega$  $\mathbf{0}$  $\mathbf{0}$  $\overline{0}$ 定 普 通 1 法 税  $\mathbf{0}$ οſ  $\vert 0 \vert$  $\mathbf{0}$  $\sqrt{ }$ (1) 市 町 村 民 税  $\mathbf{0}$ -ni -ni  $\mathbf{0}$  $\overline{0}$ n (7) 個人市町村民 税 -ni Ωİ Ωİ  $\sqrt{ }$ n (i)均 ni  $\mathbf{0}$ ni 等 割  $\mathbf{0}$  $\Omega$  $(i)$  $\theta$  $\mathbf{0}$  $\mathbf{0}$  $\mathbf{0}$ ○■提供した時点では  $\mathbf{0}$  $\overline{0}$ ſ シート「記入用」において $\mathbf{0}$  $\mathbf{0}$ ni  $\mathbf{0}$  $(ii)$ Ú 団体名は「那覇市」になっていますが、 $(2)$  固  $\overline{0}$  $\mathbf{0}$ n ここれを「宜野湾市」にしたい場合  $\overline{0}$  $\mathbf{0}$  $(i)$  $\theta$  $\mathbf{0}$  $(i)$   $\frac{1}{3}$  $\mathbf{0}$  $\mathbf{0}$ 座 ╥ (iii) 償 却 咨 産  $\mathbf{0}$ ΩÍ  $\vert 0 \vert$  $\mathbf{0}$  $\sqrt{ }$ (イ) 交 付 金  $\mathbf{0}$  $\mathbf{0}$ (3) 軽 自 動 車 税  $|0|$  $0:$ -ni Û.  $\boldsymbol{0}$  $\mathbf{0}$  $\mathbf{a}$ ni  $\overline{0}$  $\Box$ 

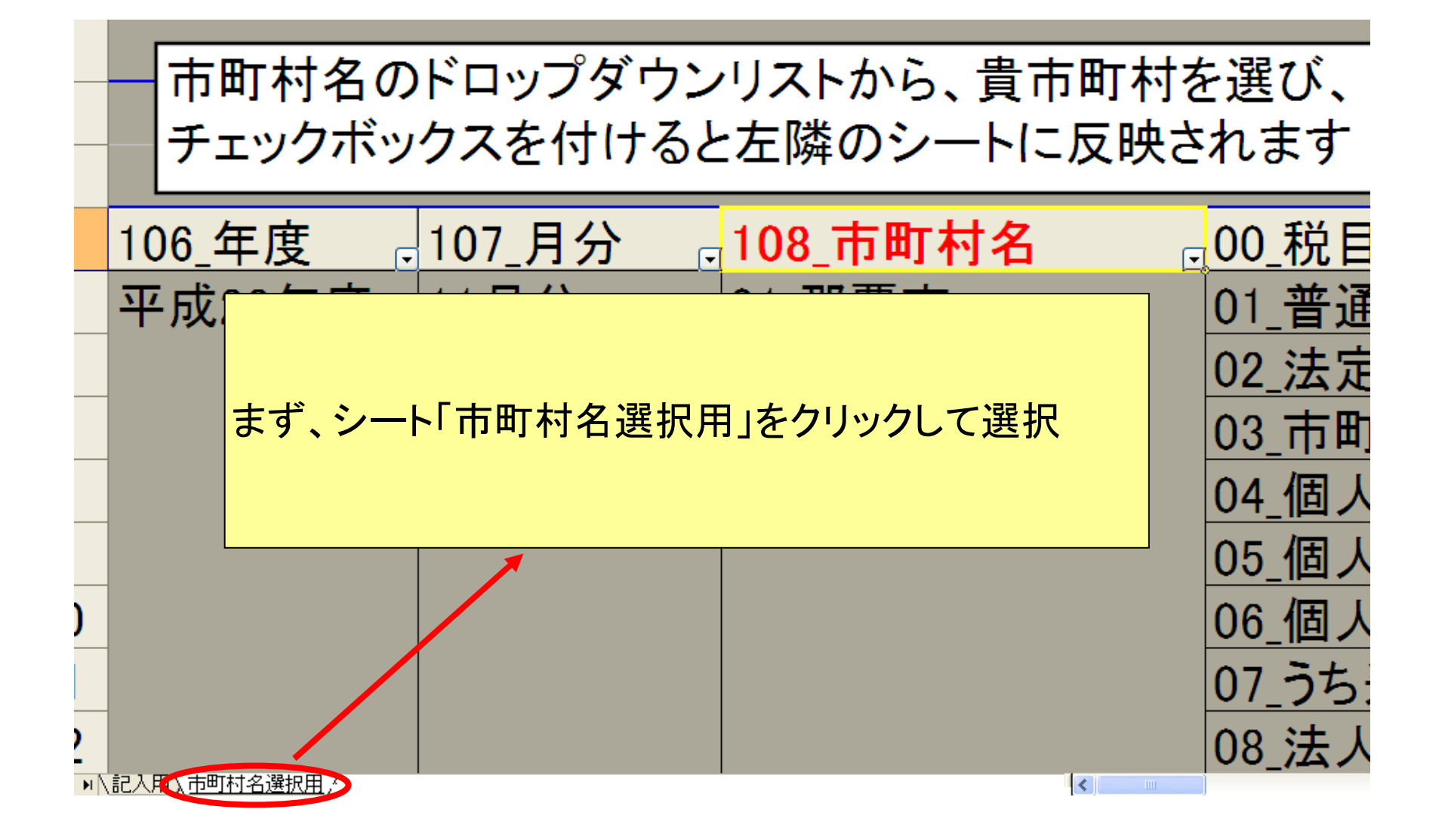

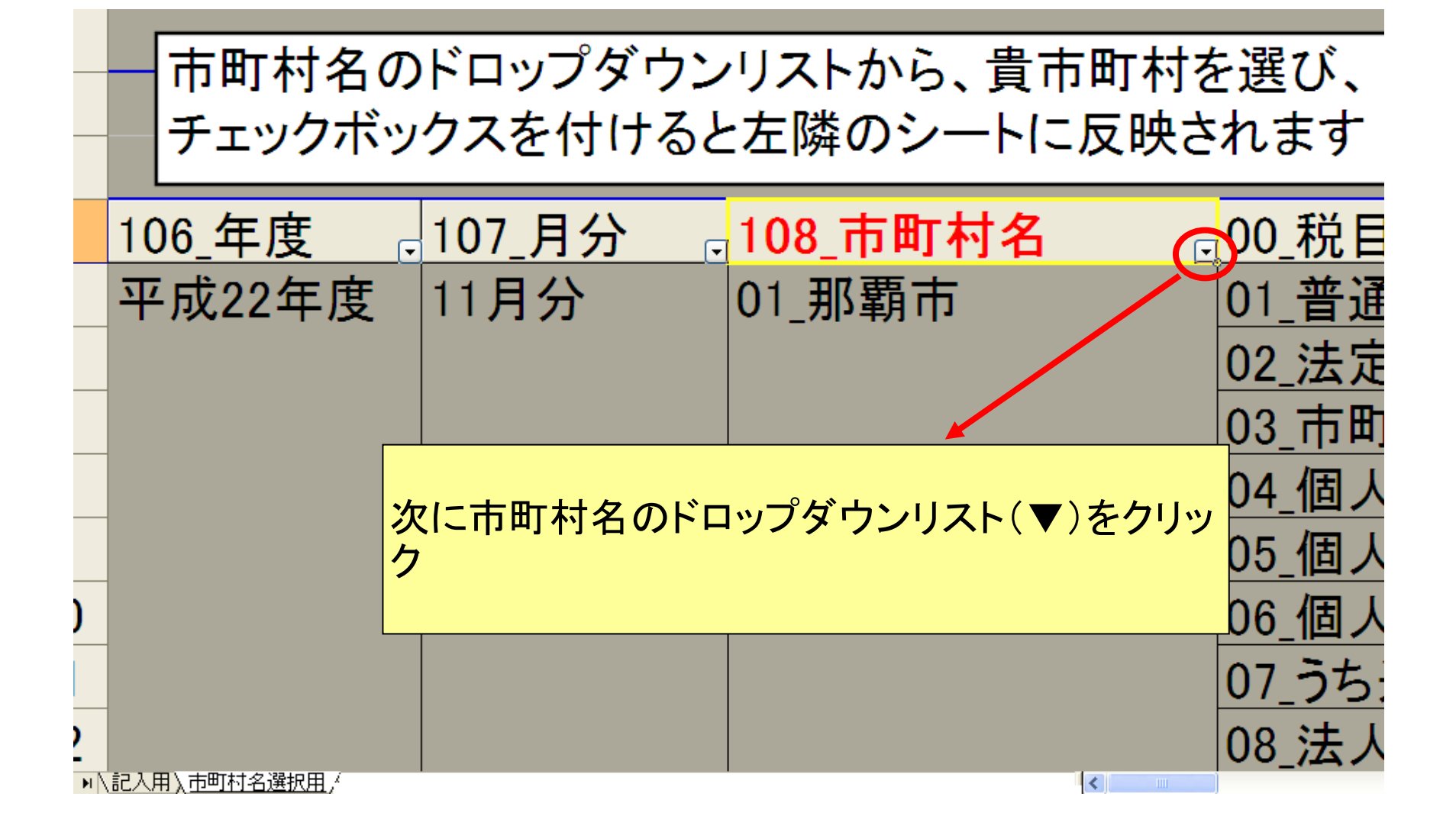

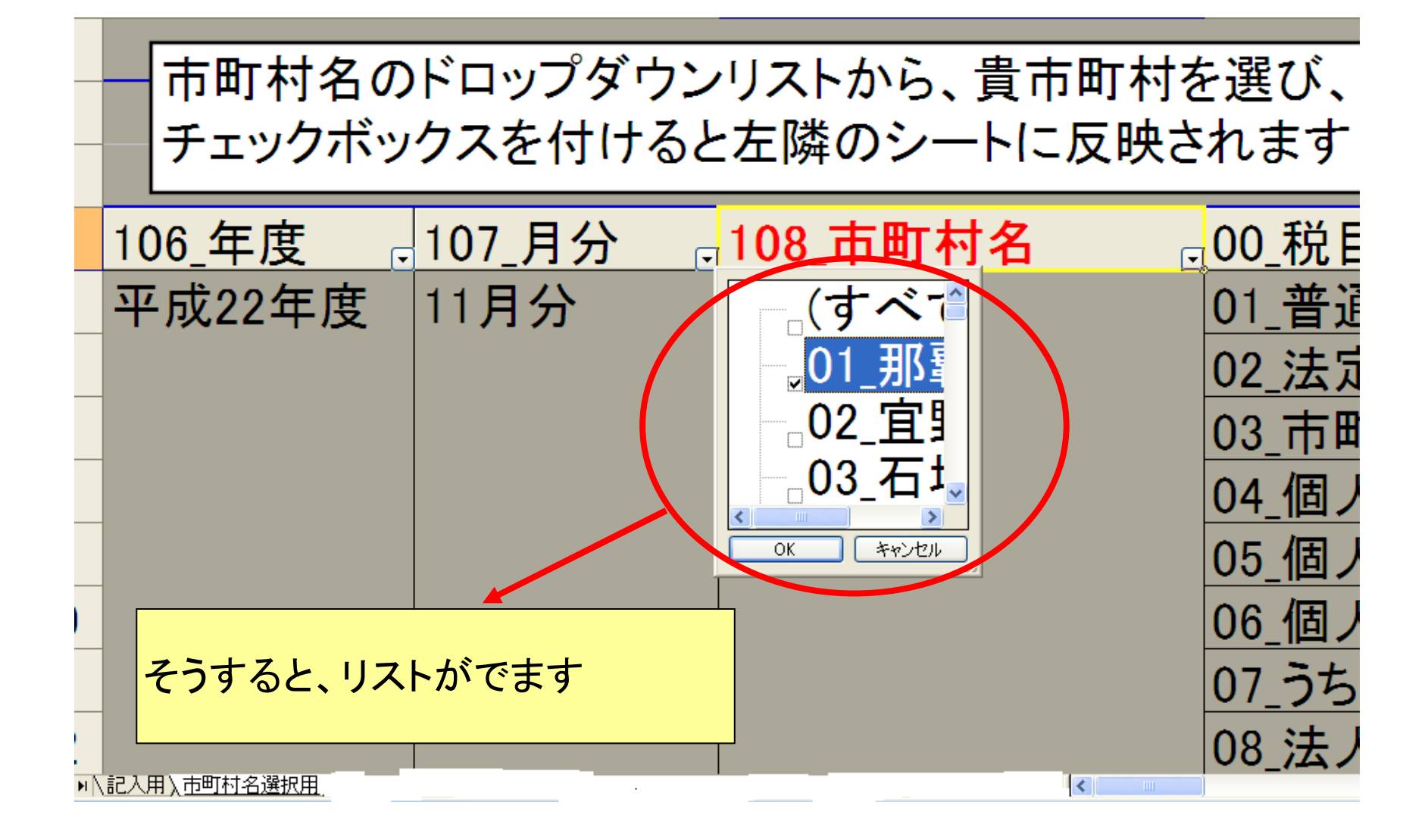

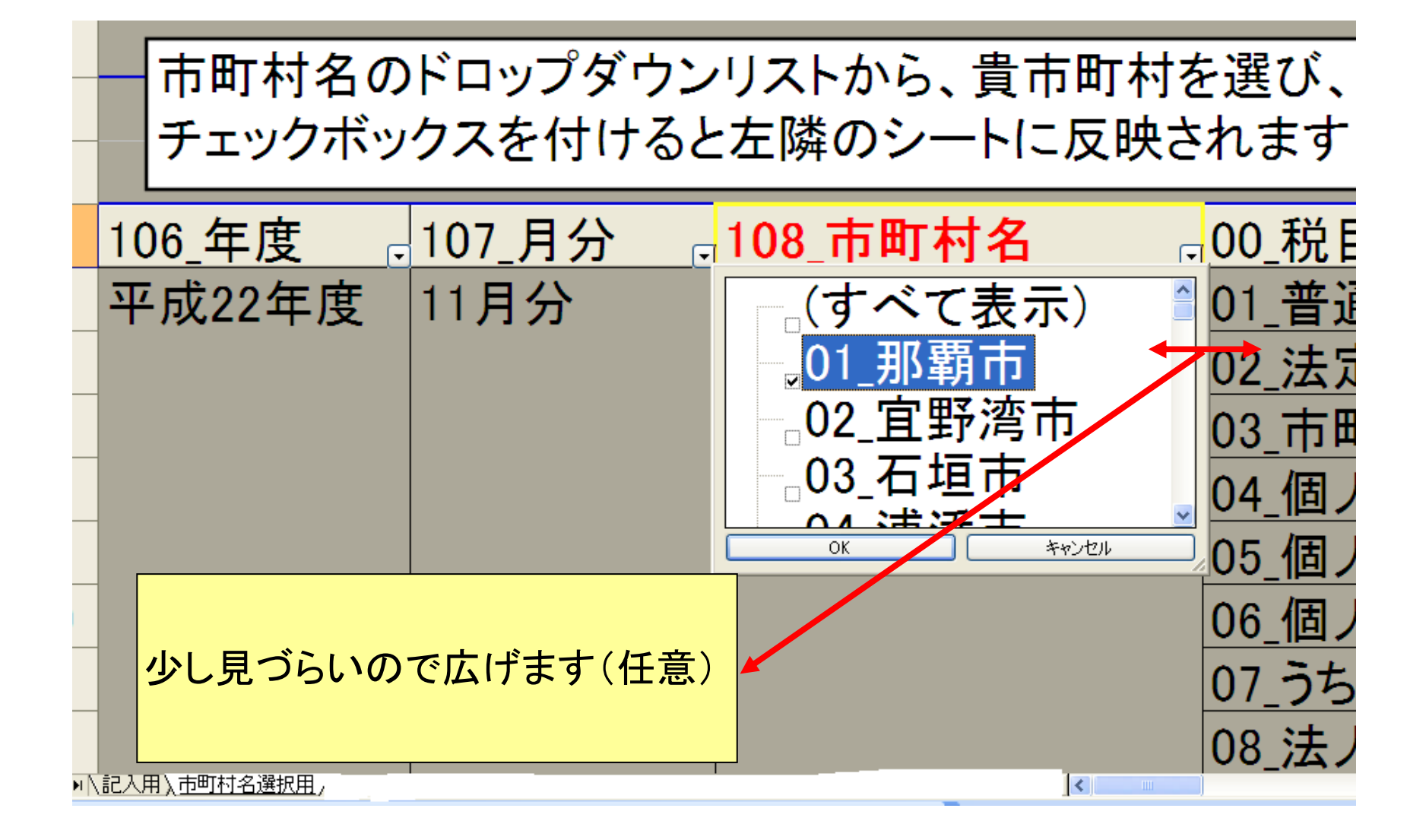

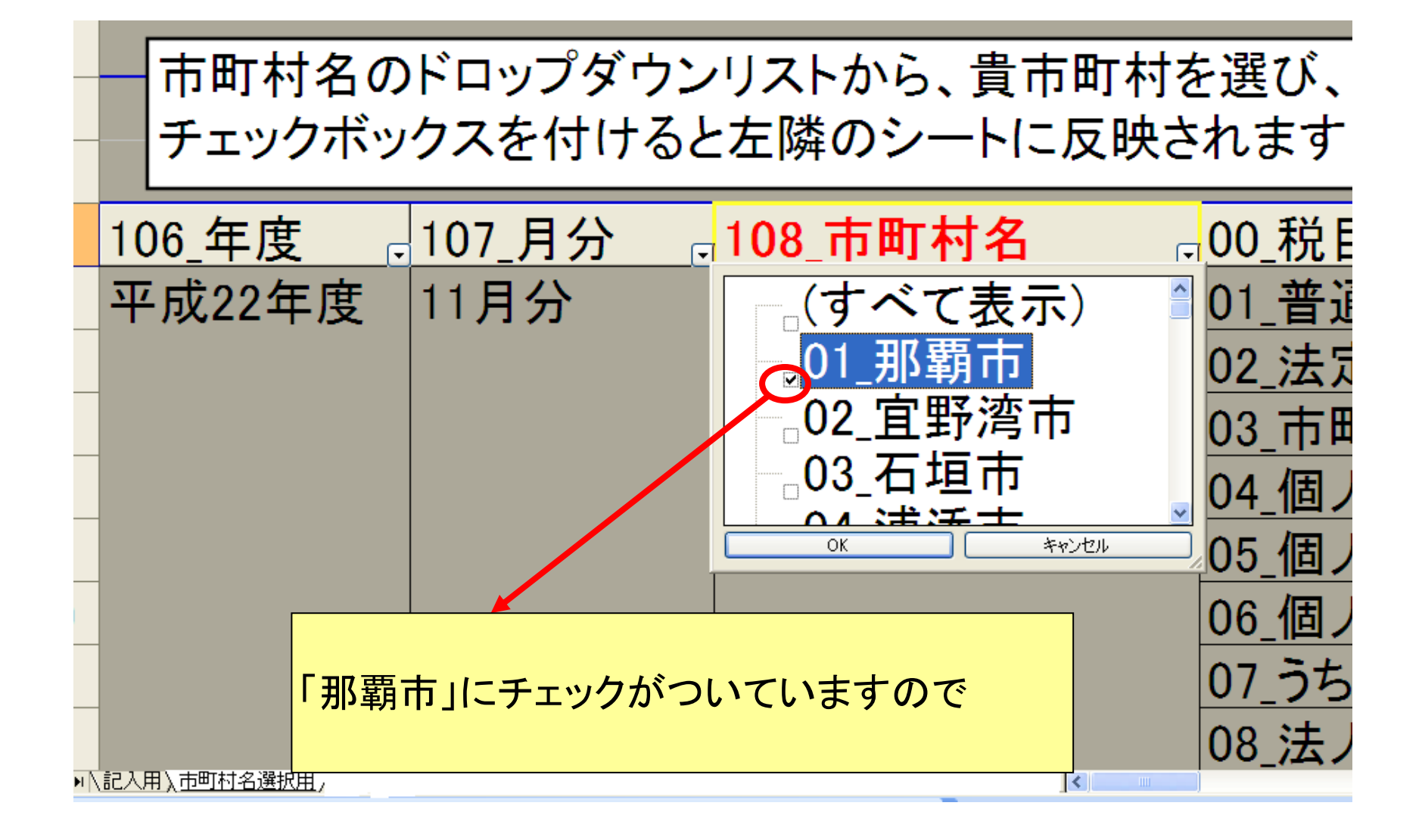

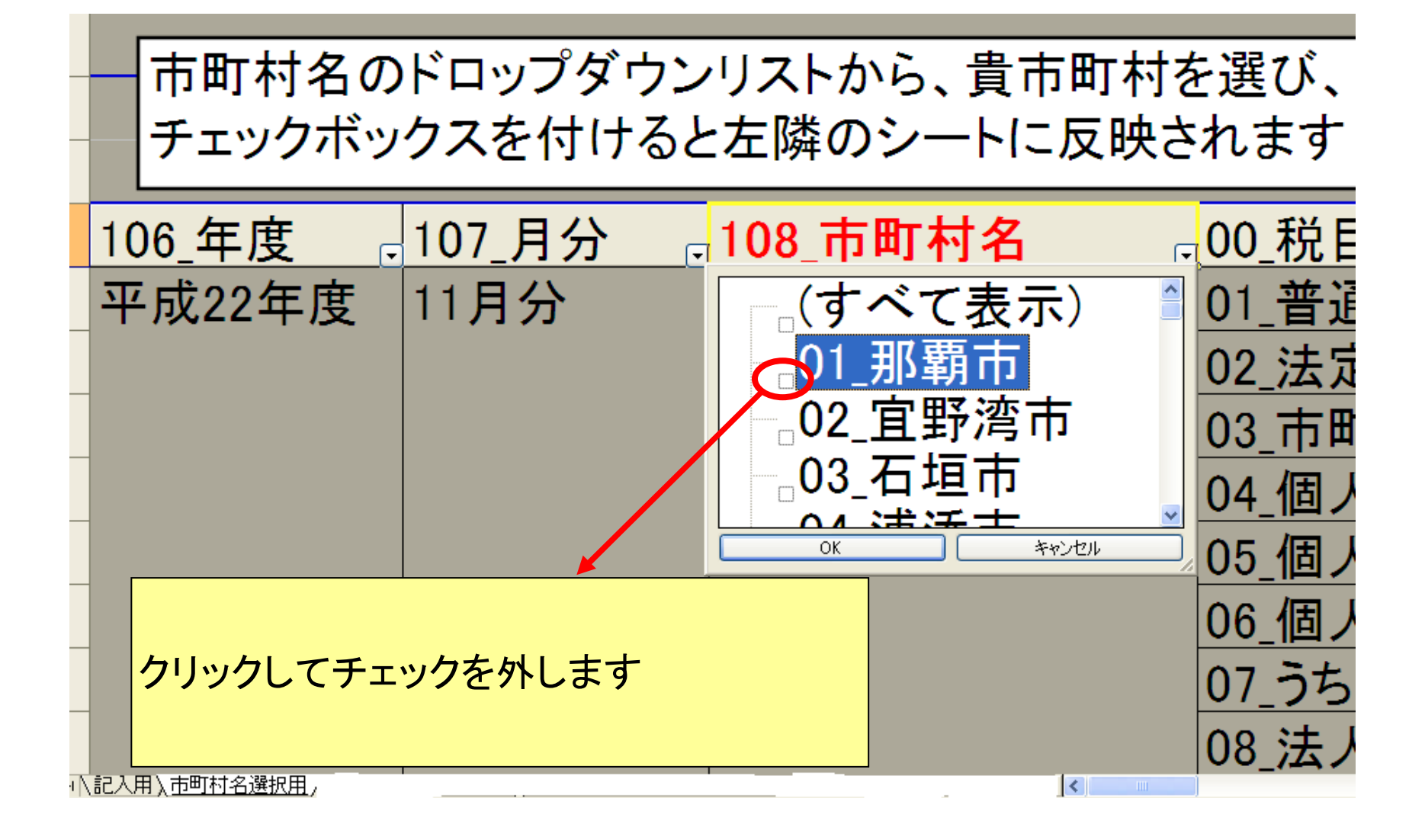

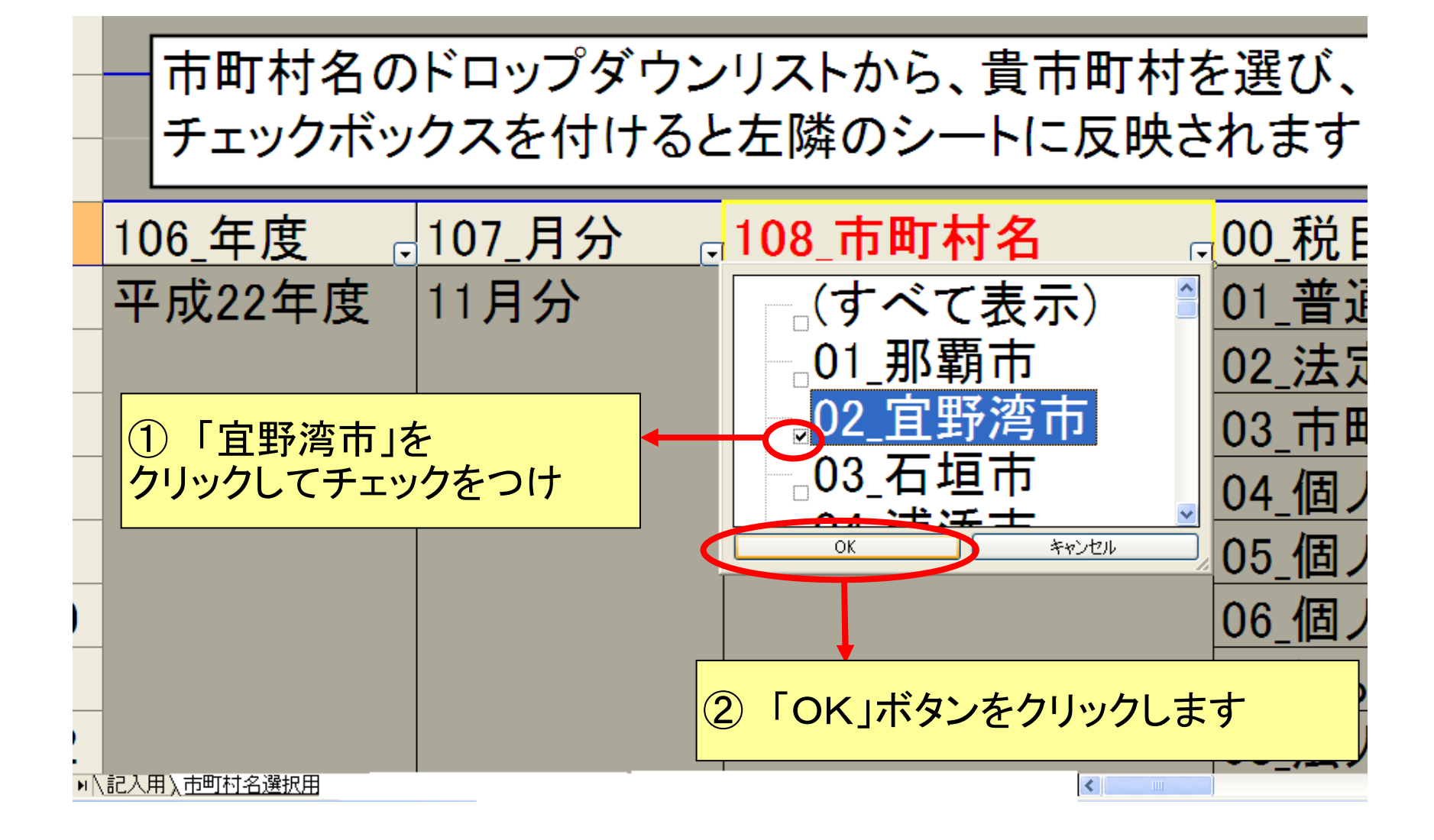

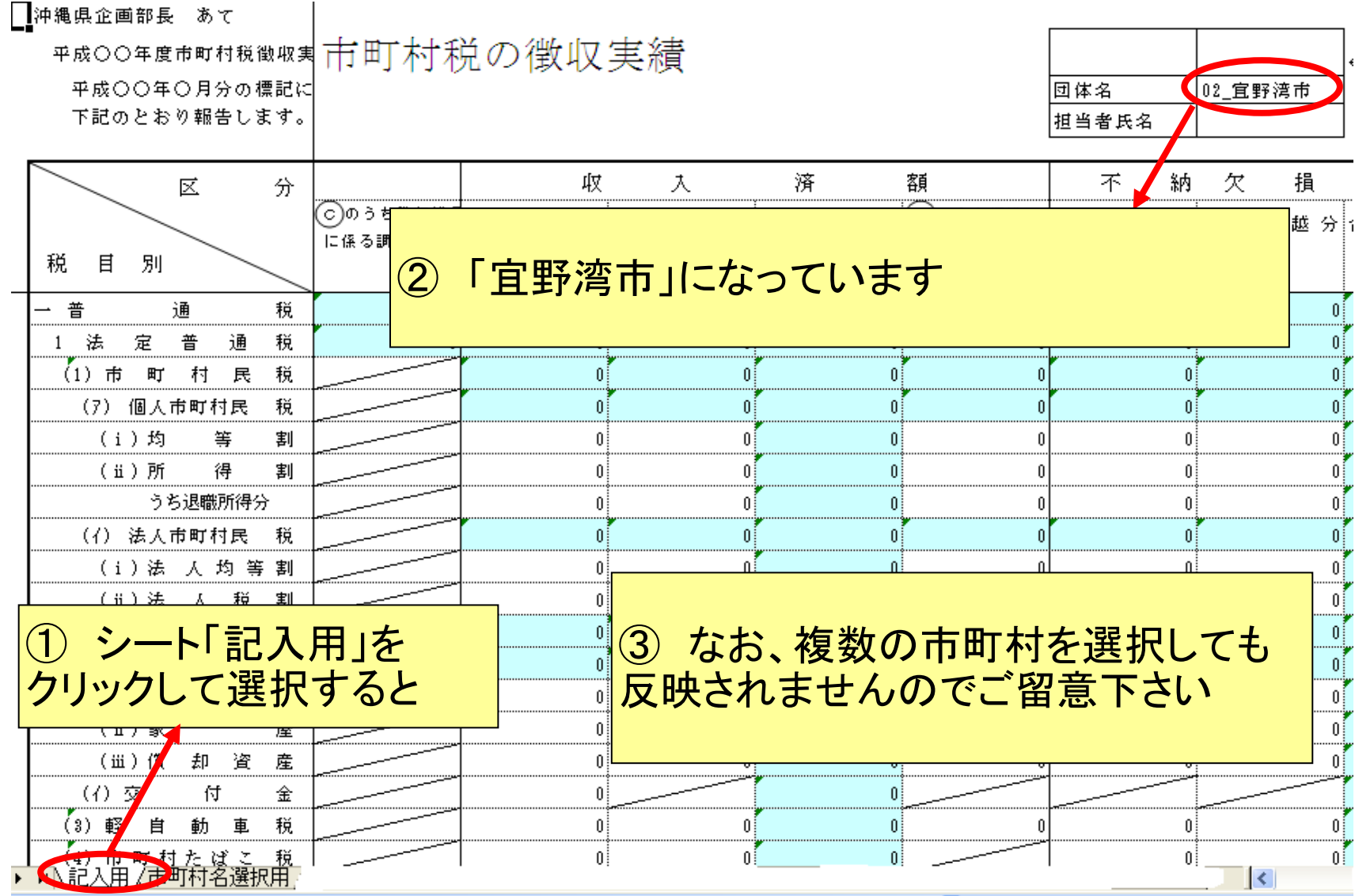